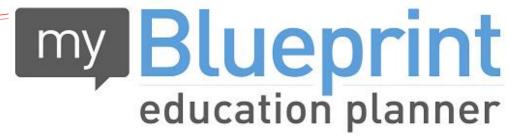

www.myBlueprint.ca

# Grade 10 to 11 Grade Level **Assembly and Course Selection Presentation for** 2020-2021

### **Overview:**

- Admin. Team Grade Level Presentation
- Course Selection Process for Grade 9 going into grade 10

## www.werbr.ca

On our website [**Student Services-Courses and Program Selection**] you will find:

- Course Selection Instructions for Students and Parents 2020-2021
- A Course Catalog (courses and descriptions)
- This power point outlining the process for Course Selection for Grade 9 students.
- On the BR main page, you will find instructions regarding payment *via* School Cash Online.

## Having trouble with myBlueprint?

- You will not be able to submit your Course Selections without myBlueprint, so make sure you can log on!
- Forgot your Password? Click on the "forgot password" link to reset.
- Can't remember your email? contact myBlueprint directly.
- Contact details are on their homepage under Support.

Compulsory Grade 11 Courses!

## **Academic planner**

|              | Grade 9   | Grade 10                     | Grade 11 | Grade 12 |
|--------------|-----------|------------------------------|----------|----------|
| 1            | Religion  | Religion                     | Religion | Religion |
| 2            | English   | English                      | English  | English  |
| 3            | Math      | Math                         | Math     | elective |
| 4            | Science   | Science                      | elective | elective |
| 5            | Geography | History                      | elective | elective |
| 6            | French    | <b>Civics/Career Studies</b> | elective | elective |
| 7            | elective  | elective                     | elective | elective |
| 8            | elective  | elective                     | elective | elective |
| Total:       | 8         | 8                            | 8        | 8        |
| Grand Total: | 8         | 16                           | 24       | 32       |

## **Types of Courses**

The 4<sup>th</sup> character of a course code denotes the year in which the course is offered. The 5<sup>th</sup> character of the course code denotes the level of the course.

| Grade | 9 and 10 Levels   |         | Grade 11 and 12 Levels |                    |         |  |
|-------|-------------------|---------|------------------------|--------------------|---------|--|
| Code  | Level             | Example | Code                   | Level              | Example |  |
| Р     | Applied           | ENG2P   | С                      | College            | MBF3C   |  |
| D     | Academic          | ENG2D   | М                      | College/University | MCF3M   |  |
| L     | Locally Developed | ENG2L   | U                      | University         | MCR3U   |  |
| 0     | Open              | HRE2O   | E                      | Workplace          | MEL3E   |  |
|       |                   |         | 0                      | Open               | PPL4O   |  |

## Summer School (July)

- **4 week** courses are offered:
  - > For repeating a failed course (less than 40%)
  - > For earning a reach ahead course

 Registration forms will be available in Student Services in April/May

### **Summer School (continued):**

If you plan on taking a compulsory course in summer school, you must still select it in myBlueprint in your high school planner. Once you are registered for summer school (April), see your guidance counsellor to have it removed and another course added to your planner provide there is space.

### **E-Learning during the school year:**

If you plan on selecting an e-learning course on myBlueprint in your high school planner, you will also need to register with your guidance counsellor. Select e-learning on myBlueprint, then see your guidance counsellor for more information.

PPZ3CE (Health for Life)-offered to grade 11's for 2020-2021

### New Courses and Course Updates for Grade 11

**AWQ3M1** (Photography) – PREREQ'S HAVE CHANGED CHECK MYBLUEPRINT **ASM3M1** (MEDIA ARTS) – PREREQ'S HAVE CHANGED CHECK MY BLUEPRINT

AMV3M1 (VOCALS)

**COOP CODES HAVE CHANGED:** 

Students can choose to take , 1,2, 3 or 4 credits of coop. <u>2 credit coop is mandatory for SHSM</u> <u>Students!</u>

DCO3O1 (One credit coop option) NGC3O1 (2 credit coop AM) NGC4O1 (2 credit coop PM)

NDA3M1 (INDIGENOUS STUDIES)- NEW FOR CANADIAN WORLD STUDIES CHW3M2 (WORLD HISTORY TO 16THc)

 focus on ASIA, AFRICA, and SOUTH AMERICA. YOU CANNOT TAKE CHW3M1 IF YOU TAKE THIS COURSE.

CGF3M1 (FORCES OF NATURE)

```
NBE3U1 (INDIGENOUS LITERATURE)
FSF3UA (AP FRENCH)
```

PAI3OF (FUN FIT FOR FEMALES) – PILATES, YOGA, ZUMBA ETC...

ICS3C1 (COMPUTER SCIENCE FOR COLLEGE BOUND STUDENTS)

### SPECIALTY PROGRAMS AT BISHOP REDING

SHSM'S

BUSINESS CONSTRUCTION ICT ENGINEERING ICT MEDIA ARTS TRANSPORTATION

OYAP'S

**CONCENTRATED ELECTRICAL** – FOR GRADUATED STUDENTS SEM 1

**DUAL CREDIT ELECTRICAL OYAP**- FOR CURRENT STUDENTS GOING INTO GRADE 12. SEMESTER 2

HAIRSTYLIST

# **Choosing 5 Electives:**

- Which compulsory courses do I still need in order to graduate (check the Graduation Indicator on myBlueprint if you are not sure what course you still need for graduation.)
- What is my pathway after graduation?
  - Apprenticeship?
  - Work?
  - College?
  - University?

## **College Pre-Requisites**

# •What are the prerequisites for a program you might want to study at College? <u>http://www.ontariocolleges.ca</u>

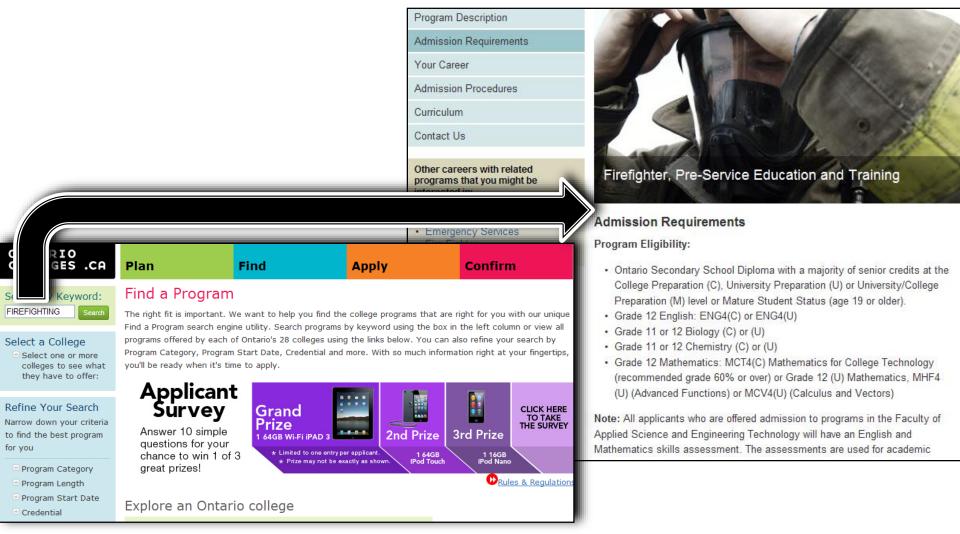

## **University Pre-Requisites**

# •What are the prerequisites for the program you want to study at University?

https://www.ontariouniversitiesinfo.ca/

|                        | IND A PROGRAM SEARCHABLE RESIDENCES IMPORTANT IN<br>SCHOLARSHIPS RESIDENCES IMPORTANT IN<br>LOG INTO Email<br>eINFO Address                                                                                                    | FORMATION MAP OF ONTARIO ABOUT eINFO<br>ACCOUNTS FRANÇAIS Search our site<br>Password 7 GO Forgot Your<br>Password? |  |  |
|------------------------|----------------------------------------------------------------------------------------------------|----------------------------------------------------------------------------------------------------|--|--|
| BACK TO PROGRAM FINDER | Health Sciences I                                                                                                    |                                                                                                    |  |  |
|                        |                                                                                                    | University Information                                                                                              |  |  |
|                        | McMaster University<br>Located in Hamilton, Ontario                                                                                                    | Contact Information                                                                                                 |  |  |
|                        | University Campus Map                                                                                                    | Offers of Admission                                                                                                 |  |  |
|                        | Provincial Map                                                                                                    | IB and AP Requirements                                                                                              |  |  |
|                        |                                                                                                    | Applicants from Outside Ontario                                                                                     |  |  |
|                        | Quick Facts                                                                                                    | Visit the Campus                                                                                                    |  |  |
|                        | OUAC Program Code                                                                                                    | Campus News<br>Residence Information                                                                                |  |  |
|                        | MNS                                                                                                    |                                                                                                    |  |  |
|                        | Grade Range<br>90%+ to be considered.                                                                                                    | Scholarships and Awards                                                                                             |  |  |
|                        | Is co-op available?                                                                                                    | Language Requirements                                                                                               |  |  |
|                        | Not Available                                                                                                    |                                                                                                    |  |  |
|                        | Ontario Secondary School Prerequisites                                                                                                    |                                                                                                    |  |  |
|                        | ENG4U; SBI4U; SCH4U; one of MCV4U, MHF4U, MDM4U; one non-math,<br>non-science, non-technology 4U/M credit.                                                                                                    |                                                                                                    |  |  |
|                        | Additional Admission Criteria<br>Admission is by selection. Applicants will not be considered without a<br>completed supplementary application. See complete details at:<br><u>www.fhs.mcmaster.ca/bhsc/</u> . Deadline: February 1, 2013.<br>Degree |                                                                                                    |  |  |
|                        | Bachelor of Health Sciences (BHSc)                                                                                                    |                                                                                                    |  |  |

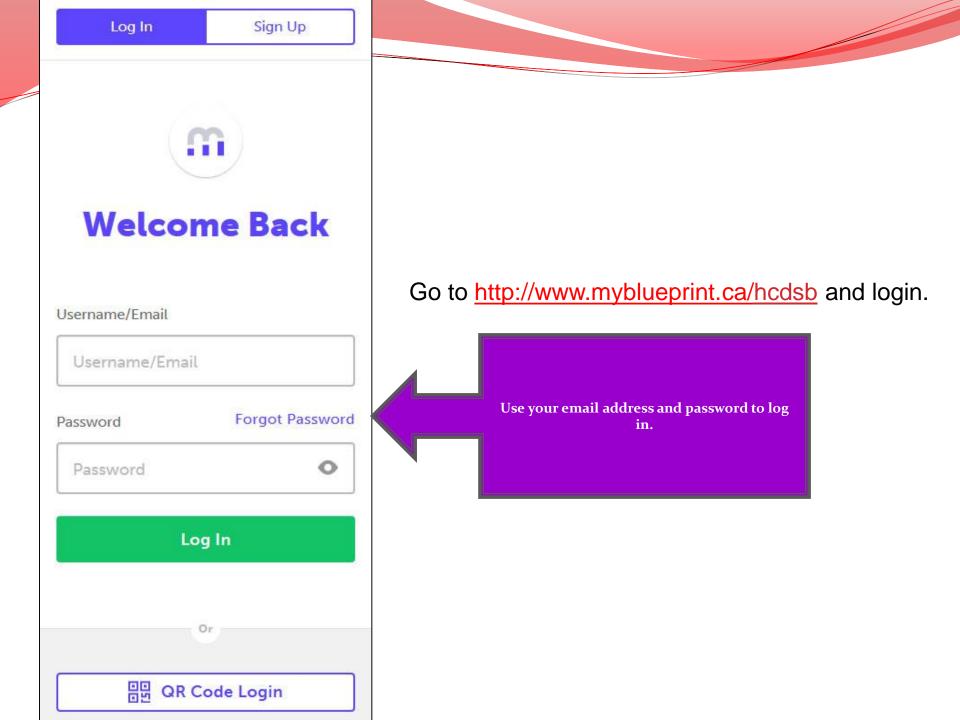

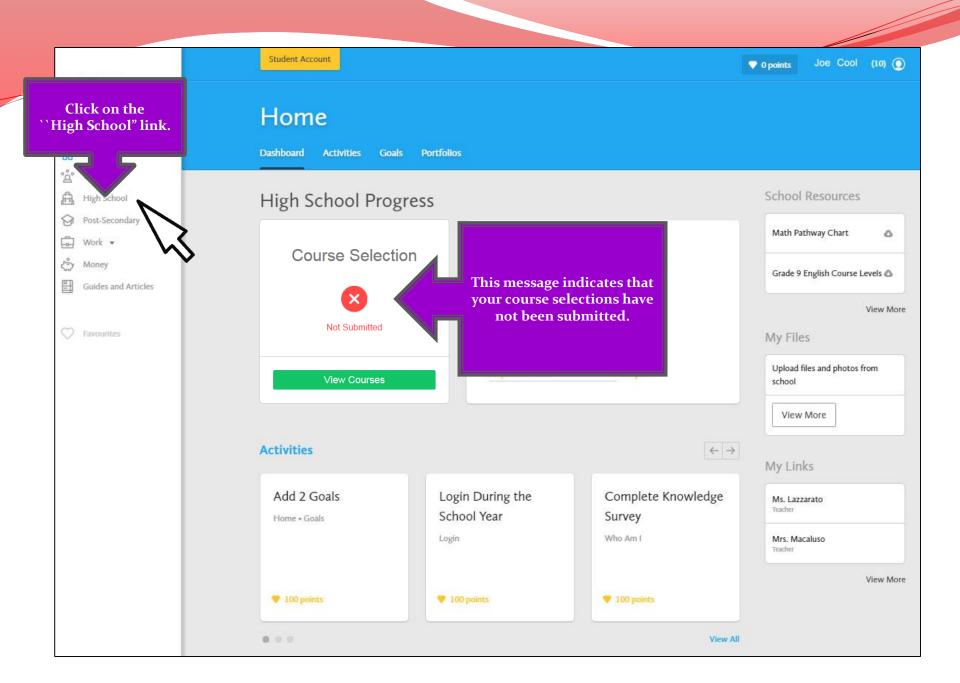

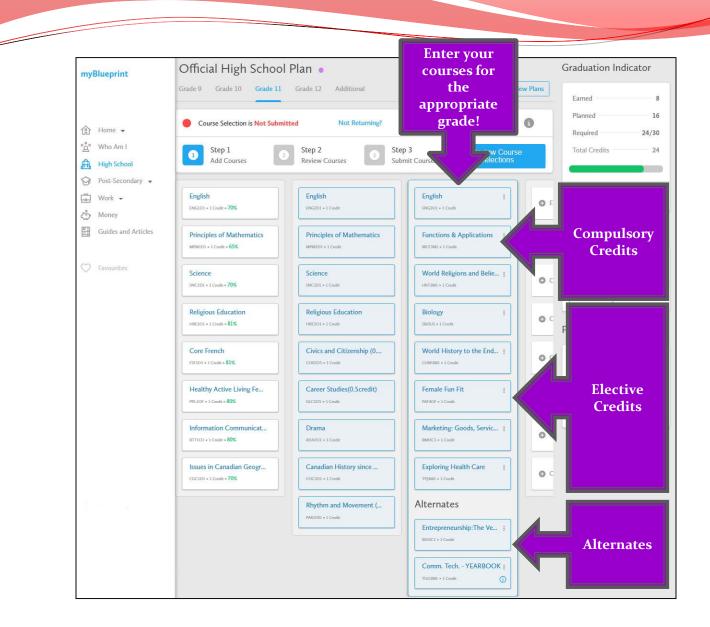

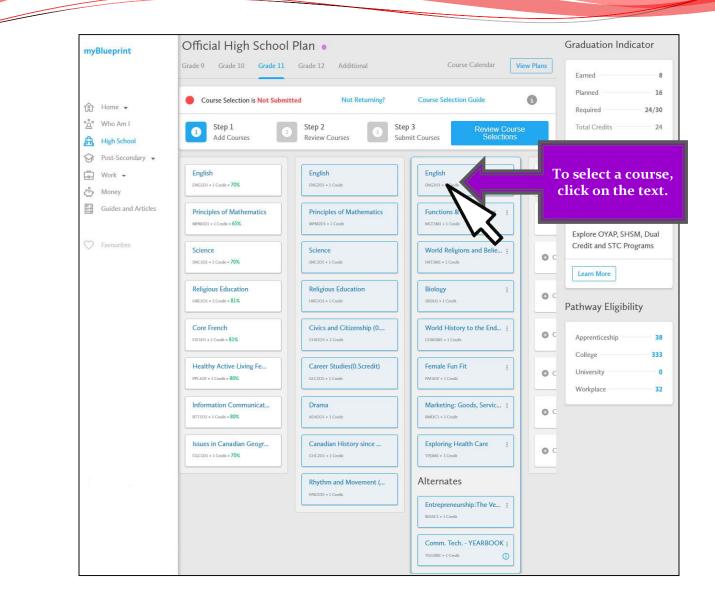

| High So                       | chool              |                       |   |                  |  |
|-------------------------------|--------------------|-----------------------|---|------------------|--|
| Plan Courses                  |                    |                       |   |                  |  |
| * Filters                     | 11                 | * English             | • | Q Search Courses |  |
| <ul> <li>English</li> </ul>   |                    |                       |   |                  |  |
| Media Studi<br>Grade 11 • EM  |                    |                       |   |                  |  |
| English<br>Grade 11 • EN      | IG3C1 = College    |                       |   |                  |  |
| English<br>Grade 11 • EN      | IG3E1 • Workplace  |                       |   |                  |  |
| English<br>Grade 11 * EN      | IG3U1 • University | Select th<br>you wish |   |                  |  |
| English: Con<br>Grade 11 • NB |                    |                       |   |                  |  |
|                               |                    | <u>1</u>              |   |                  |  |

### **High School**

|                                 |                        | De                     |
|---------------------------------|------------------------|------------------------|
| Filters                         | 11 • English           | This<br>criti<br>daily |
| <ul> <li>English</li> </ul>     |                        | perio<br>grap<br>form  |
| Media Studies<br>Grade 11 • EMS |                        | clari<br>cour<br>univ  |
| English<br>Grade 11 • ENG       | BC1 * College          | Pre                    |
| English<br>Grade 11 • ENG       | 3E1 * Workplace        | ENG                    |
| English<br>Grade 11 • ENG       | 8U1 • University       | Pi                     |
| English: Cont                   | emporary First Nations |                        |
| Grade 11 * NBE                  | UI + University        |                        |

Read the course description and check to make sure that you have the prerequisite.

### English Grade 11 • ENG3U1 • University

#### Description

This course emphasizes the development of literacy, communication, and critical and creative thinking skills necessary for success in academic and daily life. Students will analyse challenging literary texts from various periods, countries, and cultures, as well as a range of informational and graphic texts, and create oral, written, and media texts in a variety of forms. An important focus will be on using language with precision and clarity and incorporating stylistic devices appropriately and effectively. The course is intended to prepare students for the compulsory Grade 12 university or college preparation course.

#### Prerequisites

| Planned    |        |
|------------|--------|
|            |        |
| Add Course | Cancel |

### **High School**

|                                     |                                    |                                                             | Descriptio                                                                                     |
|-------------------------------------|------------------------------------|-------------------------------------------------------------|------------------------------------------------------------------------------------------------|
| * Filters                           | 11                                 | - English                                                   | This course emphas<br>critical and creative<br>daily life. Students y<br>periods, countries, a |
| 🔺 English                           |                                    |                                                             | graphic texts, and c<br>forms. An importan                                                     |
| Media Studies<br>Grade 11 • EMS30   | )1 * Open                          |                                                             | clarity and incorpor<br>course is intended t<br>university or college                          |
| English                             |                                    |                                                             | Droroquisitos                                                                                  |
| Grade 11 • ENG30                    | 1 • College                        |                                                             | Prerequisites                                                                                  |
| English                             |                                    |                                                             | ENG2D                                                                                          |
| Grade 11 + ENG3E                    | 1 • Workplace                      |                                                             |                                                                                                |
| English                             |                                    |                                                             | Planned                                                                                        |
| Grade 11 = ENG3U                    | 11 = University                    |                                                             |                                                                                                |
| English: Conter<br>Grade 11 • NBE3U | nporary First Na<br>1 • University | Click on the ``Add Course``<br>button to select the course. | Add Course                                                                                     |

### English 1 • ENG3U1 • University

#### ription

Cancel

rse emphasizes the development of literacy, communication, and nd creative thinking skills necessary for success in academic and . Students will analyse challenging literary texts from various countries, and cultures, as well as a range of informational and texts, and create oral, written, and media texts in a variety of n important focus will be on using language with precision and nd incorporating stylistic devices appropriately and effectively. The intended to prepare students for the compulsory Grade 12 y or college preparation course.

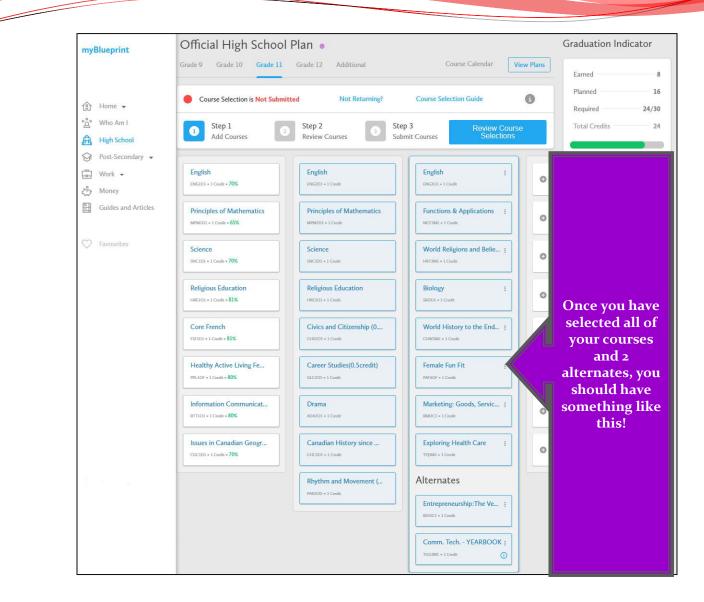

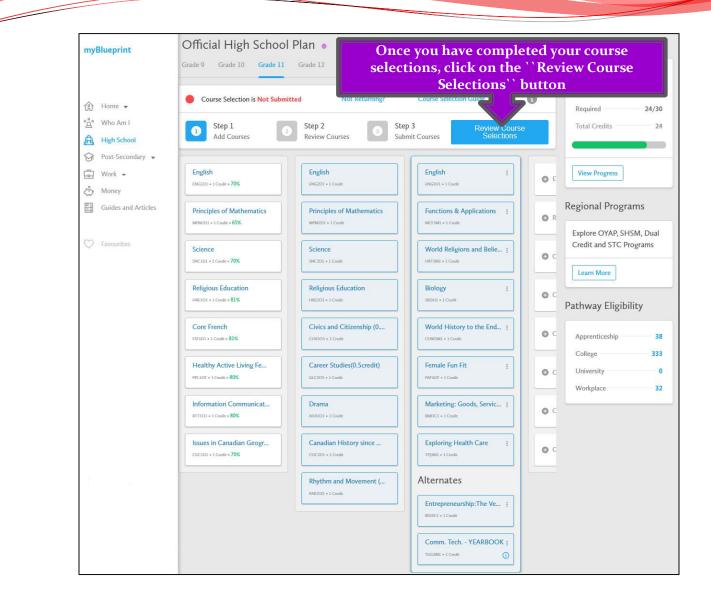

| Course Selection is Not Submitted                                                 | Not Returning?           | Course Selection Guide              | 0                 |
|-----------------------------------------------------------------------------------|--------------------------|-------------------------------------|-------------------|
| Step 1<br>Add Courses                                                             | Step 2<br>Review Courses | Step 3     Submit Courses           | Course Selections |
| eview Course Selectio                                                             | ons                      | Ensure that there                   |                   |
| ENG3U1<br>English                                                                 | No Issues                | are "No Issues"<br>with your course |                   |
| MCF3M1<br>Functions & Applications                                                | No Issues                | selections.                         |                   |
| HRT3M1<br>World Religions and Belief Traditions: Perspectives, lass<br>Challenges | es, and No Issues        |                                     |                   |
| SBI3UI<br>Biology                                                                 | No Issues                |                                     |                   |
| CHW3M1<br>World History to the End of the Fifteenth Century                       | No Issues                |                                     |                   |
| PAF4OF<br>Female Fun Fit                                                          | No Issues                |                                     |                   |
| BMI3C1<br>Marketing: Goods, Services, Events                                      | No Issues                |                                     |                   |
| TPJ3M1<br>Exploring Health Care                                                   | No Issues                |                                     |                   |
| BDI3C1<br>Entrepreneurship:The Venture                                            | No Issues                |                                     |                   |
| TGG3M1                                                                            | No Issues                |                                     |                   |

| Course Selection is Not Submitted                                                  | Not Returning?           | Course Selection Guide   | 6                        |
|------------------------------------------------------------------------------------|--------------------------|--------------------------|--------------------------|
| Step 1<br>Add Courses                                                              | Step 2<br>Review Courses | Step 3<br>Submit Courses | Course Selections        |
| eview Course Selectio                                                              | ns                       |                          | ere are no<br>s, you may |
| ENG3U1<br>English                                                                  | No Issues                | click                    | on "Submi<br>Selection   |
| MCF3M1<br>Functions & Applications                                                 | No Issues                |                          |                          |
| HRT3M1<br>World Religions and Belief Traditions: Perspectives, Issue<br>Challenges | s, and No Issues         |                          |                          |
| SBI3U1<br>Biology                                                                  | No Issues                |                          |                          |
| CHW3M1<br>World History to the End of the Fifteenth Century                        | No Issues                |                          |                          |
| PAF4OF<br>Female Fun Fit                                                           | No Issues                |                          |                          |
| BMI3C1<br>Marketing: Goods, Services, Events                                       | No Issues                |                          |                          |
| TPJ3M1<br>Exploring Health Care                                                    | No Issues                |                          |                          |
|                                                                                    |                          |                          |                          |

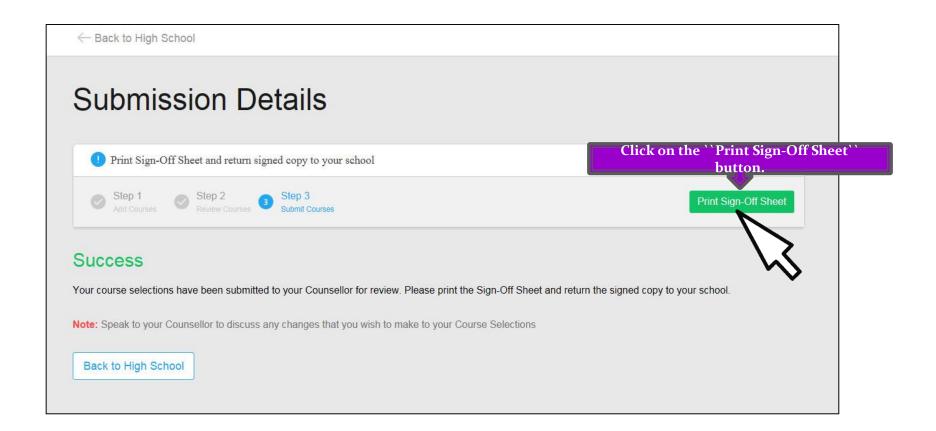

Course Verification and Secondary Student Information/Consent Form and School Cash Online

- Print the Course Verification andStudent Information/Consent Form. Please write your SchoolCashOnline receipt number to confirm payment.
- 2. Sign off and Date Course Verification at the bottom
- 3. Sign off on all 9 sections of the Secondary Student Information/Consent Form

|                       | Selection Sign-Off 2017/2<br>Selected (8)                                                                                                    | 2018                          | #      | 2390        | 897                                                                                                    | Write your<br>SchoolCashOnline receipt<br>number here to confirm |
|-----------------------|----------------------------------------------------------------------------------------------------|-------------------------------|--------|-------------|----------------------------------------------------------------------------------------------------|------------------------------------------------------------------|
| Course                | Name                                                                                                    | Туре                          | Credit | Requirement | Issues                                                                                                    |                                                                  |
| ENG3U1                | English                                                                                                    | University                    | 1      | English     |                                                                                                    | activity fee payment                                             |
| MCF3M1                | Functions & Applications                                                                                                    | University/College            | 1      | Math        |                                                                                                    |                                                                  |
| HRT3M1                | World Religions and Bellef Traditi                                                                                                    | University/College            | 1      | Elective    |                                                                                                    |                                                                  |
| SBI3U1                | Biology                                                                                                    | University                    | 1      | Grp 3       |                                                                                                    |                                                                  |
| PAF3OF                | Female Fun Fit                                                                                                    | Open                          | 1      | Elective    |                                                                                                    |                                                                  |
| CHW3M1                | World History to the End of the Fift                                                                                                    | University/College            | 1      | Grp 1       |                                                                                                    |                                                                  |
| TPJ3M1<br>BMI3C1      | Exploring Health Care<br>Marketing: Goods, Services, Events                                                                                       | University/College<br>College | 1      | Elective    |                                                                                                    |                                                                  |
|                       |                                                                                                    | Conege                        | a      | CIECUVE     |                                                                                                    |                                                                  |
| Alternate C<br>Course | Name                                                                                                    | Туре                          | Credit |             | Issues                                                                                                    |                                                                  |
| BDI3C1                | Entrepreneurship:The Venture                                                                                                    | College                       | 1      |             |                                                                                                    |                                                                  |
| TGG3M1                | Comm. Tech YEARBOOK1                                                                                                    | University/College            | 1      |             |                                                                                                    |                                                                  |
|                       | 4         1         3         2         1           1         1         1         1         0           3         1         3         2         1 |                               |        |             | 1         1         18         12         30           1         0         7         1         8           1         1         17         7         24           volvement and the Ontario Secondary |                                                                  |
| Student<br>Signature: | <u>Joe Cool</u><br>You must sign<br>here!                                                                                                    |                               |        | aturo:      | r <u>x. Cool</u><br>5, 15 2018                                                                                                    | Your parent/guardian<br>must sign and place date<br>here!        |
|                       |                                                                                                    |                               |        |             |                                                                                                    |                                                                  |

| Joe | Cool | Grade | 10 |
|-----|------|-------|----|
|-----|------|-------|----|

Jean Vanier Catholic Secondary, Halton Catholic District

| DISCLOSURE OF STUDENT INFORMA                                                                                                    | TION (Circle option A or B and sign be                                                                                                    | low.)                                                                                                    |
|----------------------------------------------------------------------------------------------------|----------------------------------------------------------------------------------------------------|----------------------------------------------------------------------------------------------------|
| The Education Act. It is an established practice for<br>displaying and posting the students' work (with their<br>newsletters and websites and/or Board website or the<br>the students and websites and/or board website or the<br>students and websites and/or board website or the<br>students and websites and/or board website or the<br>students and websites and/or board website or the<br>students and websites and/or board website or the<br>students and websites and/or board website or the<br>students and websites and/or board website or the<br>students and websites and/or board website or the<br>students and websites and/or board websites and<br>students and<br>students | our school to display and communicate information<br>names) through such activities as science fairs, a                                                             | with the purpose of educating students in accordance with<br>about these activities. These activities could include:<br>if projects, poster contests, bulletin board displays, school<br>ent achievements or other special events in the classroom or<br>ents and parents of school clubs or school teams.                                                                                                    |
| PTION "A": 2.5, this is to confirm that I/We come<br>the current school year. This also applies to the<br>oard Policy II-21 Cross Panel Sharing of Student Ir                                                                                                    | sharing of student information between the element                                                                                                    | ted information about my/our child/ren as described above<br>ary and secondary panels for Grade 8 students (refer to                                                                                                    |
|                                                                                                    | OR                                                                                                    | nool-related information about my/our child/ren as described                                                                                                    |
|                                                                                                    | Parent/Guardian Signature:                                                                                                    | Mrs. Cool                                                                                                    |
|                                                                                                    |                                                                                                    |                                                                                                    |
| TUDENT PHOTO/VIDEO CONSENT (0                                                                                                    | Circle YES or NO and sign below.)                                                                                                    |                                                                                                    |
| ecording for the purpose of promoting the school, the<br>lisplay, publication and/or sharing of my child's name                                                                                                    | he Halton Catholic District School Board, and/or Ca<br>be and/or school-related photos/videos of my child i<br>unities, reports, newsletters, and/or with the media | • variety of activities that may involve photo and/or video<br>tholic education. This is to confirm that I/Ne consent to the<br>n any of the schoot's and/or Board's: websites, social media<br>for the purpose of promoting the school, Catholic education                                                                                                    |
| YES NO This is to confirm that I/We co<br>chool's and/or Board's: websites, social media cha<br>urpose of promoting the school, Catholic education                                                                                                    | nnels, publications, professional learning opportunit                                                                                                    | electronic) in a resource library for possible use in any of the<br>ies, reports, newsletters, and/or with the media for the<br>r the 2016 – 2017 school year.                                                                                                    |
| YES NO This is to confirm that I/We co<br>016 - 2017 school year.                                                                                                    | ensent to the sharing of my child's name and photo                                                                                                    | in the annual school yearbook and/or class photos for the                                                                                                    |
| Date:                                                                                                    | Parent/Guardian Signature:                                                                                                    | NUMBER OF STREET, STREET, STREE |
| 5 2 5 5 5 6 1 1 1 1 1 1 1 1 1 1 1 1 1 1 1 1                                                                                                    | the second descent of the based of the second                                                                                                    |                                                                                                    |
| Student Signature:                                                                                                    |                                                                                                    |                                                                                                    |
| Both the student and their parent/guardian must sig                                                                                                    | on this photo-video consent form, unless the stude                                                                                                    | nt is 18 years of age and/or removed from parental control.                                                                                                    |
| CONSENT TO USE THE HALTON CAT                                                                                                    | HOLIC DISTRICT SCHOOL BOARD'S                                                                                                    | COMPUTER NETWORK                                                                                                    |
| vebsite. In order to access the Telecommunications<br>where the student has not reached the age of 18) s<br>STUDENT: As a user of the Halton Catholic District<br>School Board's Acceptable Use Procedure for Telec.                                                                                                    | facilities provided by the Halton Catholic District S<br>sign this form.<br>School Board's computer network, I have read and<br>ommunications and Internet Use.     | ons and Internet Use. This document is on the school<br>chool Board it is mandatory that you or your parent/guardian<br>hereby agree to comply with the Halton Catholic District<br>moufer services such as electronic mail and Internet. 1                                                                                                    |
| ave read and agree to the Halton Catholic District S                                                                                                    | School Board's Acceptable Use Procedure for Telec                                                                                                    | communications for Internet Use.                                                                                                    |
| Student:                                                                                                    | Parent/Guardian:                                                                                                    |                                                                                                    |
| NCLEMENT WEATHER/EARLY SCHO<br>n case of inclement weather or early school closing<br>arent/guardian. My signature below indicates my ag                                                                                                    | , my child may be dismissed to proceed home in th                                                                                                    | e usual manner without a telephone call to notify                                                                                                    |
|                                                                                                    |                                                                                                    |                                                                                                    |
| Student Signature:                                                                                                    |                                                                                                    | Parent/Guardian Signature:                                                                                                    |
|                                                                                                    |                                                                                                    | Date:                                                                                                    |
|                                                                                                    |                                                                                                    | Date:                                                                                                    |

my Blueprint

Complete the "STUDENT SECONDARY INFORMATION/CONSENT" section.

Sign off and date all 9 sections.

### What do I need to do if I am not returning to Bishop Reding?

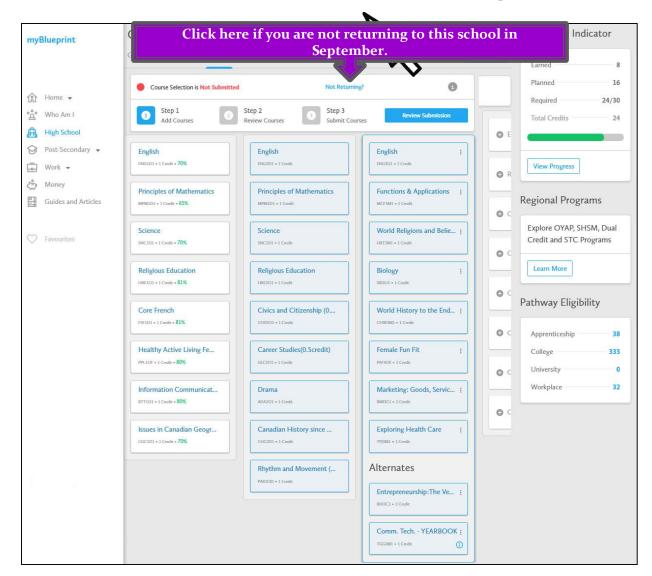

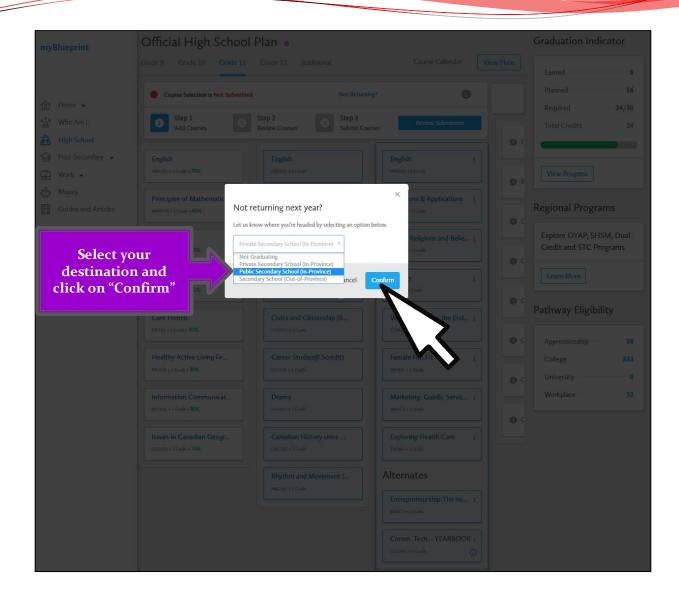

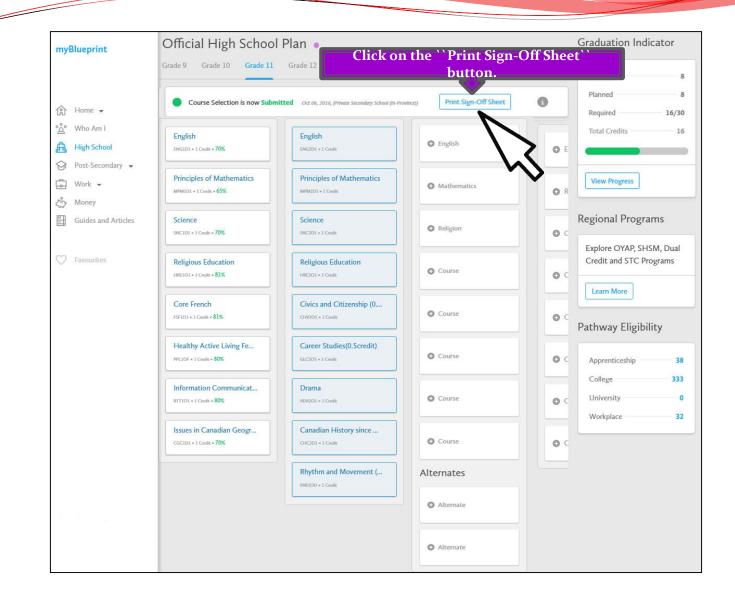

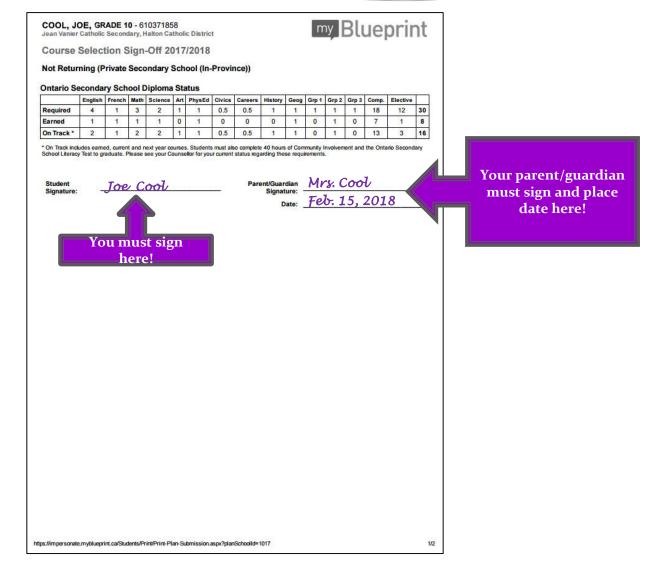

Return the sign off sheet to your period 1 teacher by February 28<sup>th</sup>.

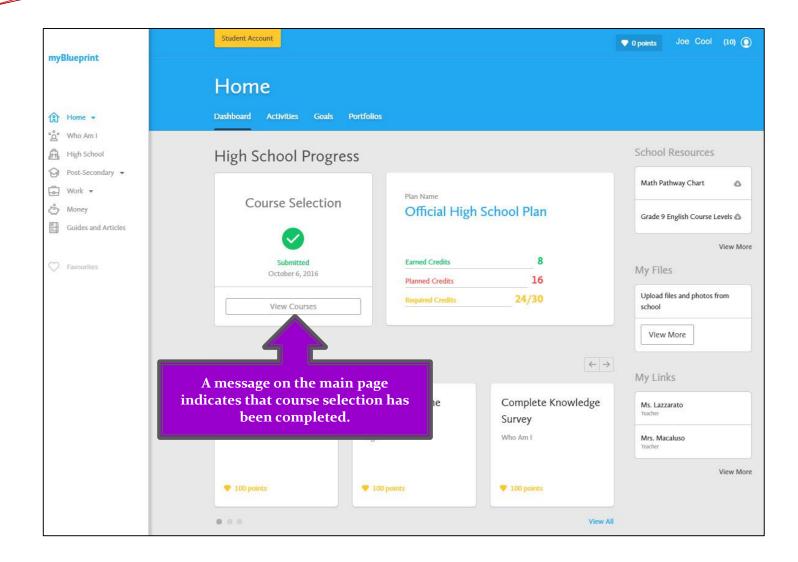

## **Important dates:**

- February 10<sup>th</sup> myBlueprint will be live and students can begin to submit their course selections.
- February 27<sup>th</sup> myBlueprint will be shut down for course submissions.
- February 26<sup>th</sup> February 28th<sup>th</sup> : Submission of Course Selection to P.1 Teachers

#### Note:

Students will not get equal consideration for elective courses if they are late. Late means after February 28<sup>th</sup>, 2020.

#### Submit the following to your period 1 teacher:

- 1. Course Selection Sign Off Sheet (will print from myBlueprint when courses are submitted)
- 2. Consent Form ( will print from myBlueprint when courses are submitted)
- 3. Write Receipt # of payment for Student Activity Fee (\$65.00 **School Cash Online**) at the top of the Course Selection Sign Off Sheet

#### April

Students will receive a Course Verification and Student Information Sheet in their period 1 class. It will list the courses that they chose for the 2020/21 school year. Students will be able to make course selection changes at that time without penalty if they wish by returning the completed form to Student Services, as long as they submitted their Course Selection on time. You will also be able to update your contact information at this time.

#### • May

Course selections finalized.

## **Need a Guidance Appointment?**

- If you have questions or concerns about which courses to select, please make an appointment to see your guidance counsellor.
- If your request for an appointment cannot be accommodated before the submission deadline, that is okay. Submit your courses by the deadline and changes can be made, if needed, by your counsellor later on.